## SAP ABAP table CRMC\_MODE\_CLIL {Call List Interaction Layer Model}

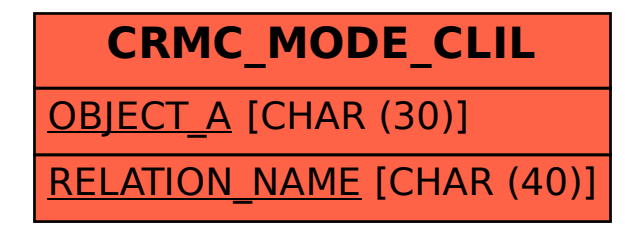